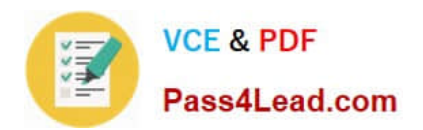

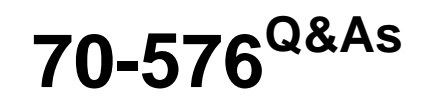

Designing and Developing Microsoft SharePoint 2010 Applications

# **Pass Microsoft 70-576 Exam with 100% Guarantee**

Free Download Real Questions & Answers **PDF** and **VCE** file from:

**https://www.pass4lead.com/70-576.html**

100% Passing Guarantee 100% Money Back Assurance

Following Questions and Answers are all new published by Microsoft Official Exam Center

**C** Instant Download After Purchase

**83 100% Money Back Guarantee** 

- 365 Days Free Update
- 800,000+ Satisfied Customers  $603$

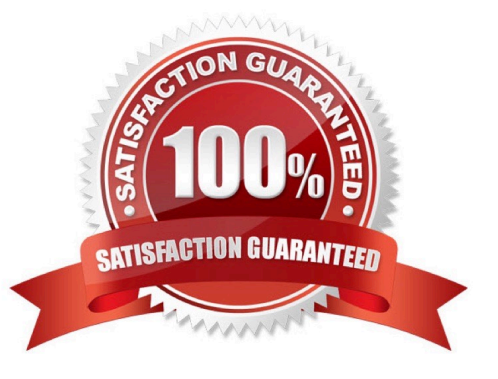

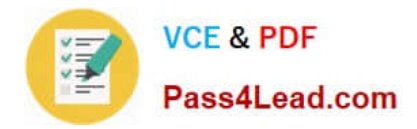

### **QUESTION 1**

You have a SharePoint 2010 application deployed in production. The application has a list with a single long-running workflow named Version A . You design a new version of the workflow named VersionB. You have the following

requirements:

.Existing instances of VersionA must continue to run until completed.

.VersionB must always be instantiated in the future.

.VersionA must no longer be instantiated.

You need to design the solution to meet the requirements.

Which approach should you recommend?

A. Disable the Start this workflow when a new item is created property in the Start Options of VersionA

B. Disable the Start this workflow when a new item is created property in the Start Options of VersionB

C. Set the No New Instances property in the Remove Workflows settings of VersionA

D. Set the Optionally limit the number of versions to retain property in the Versioning Settings of the list.

Correct Answer: C

### **QUESTION 2**

You are planning an upgrade for an existing SharePoint 2010 intranet site to support a Spanish language version of all existing sites.You need to meet the following requirements:

.All text on the sites must appear in both Spanish and English.

.Every page on the current English sites must also appear in Spanish.

.All future pages must be created in both languages in a consistent manner.

.The upgrade must involve the least amount of human effort and the least expenditure of hardware and software resources.

Which approach should you recommend?

A. Install a parallel SharePoint farm using Spanish as the default language. Recreate all sites and incorporate the Spanish language version of the site definition by specifying the Spanish language identifier.

B. Install a language pack for Spanish on the existing SharePoint farm. Recreate all sites and incorporate the Spanish language version of the site definition by specifying the Spanish language identifier.

C. Install a language pack for Spanish on the existing SharePoint farm. Create SharePoint workflows that apply the Spanish language identifier for the sites by specifying Spanish variations.

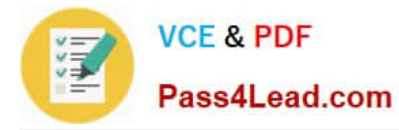

D. Install a language pack for Spanish on the existing SharePoint farm. Apply the Spanish language identifier to the existing site templates.

Correct Answer: B

### **QUESTION 3**

You have designed a new SharePoint 2010 Web Part that was deployed to the testing environment. A tester has reported that clicking a custom button in the Web Part has no effect in the browser. You need to ensure that the button works as designed.

Which approach should you recommend?

A. Set the Load User Profile property to False in the SharePoint Central Administration v4 application pool. Then restart IIS.

B. Verify that JavaScript is enabled in the tester\\'s browser and that User Account Control is not causing the issue.

C. Enable the Full Control permission policy level in the Manage Permission Policy Levels dialog box.

D. Clear the browser cache on the tester\\'s machine and reopen the browser.

Correct Answer: B

### **QUESTION 4**

An application will be deployed in a SharePoint 2010 server farm that is managed by department- level site collection administrators.You need to design this application to meet all the following requirements:

.The application must contain a custom Web Part that accesses the object model at the farm level.

.The application must be available anywhere in the farm as more departments require the functionality.

.The site collection administrator in each department must be able to activate the application without the help of the farm administrator.

.The level of access to the SharePoint 2010 object model must be limited.

Which approach should you recommend?

A. Create the Web Part as part of a feature in a sandboxed solution. Then deploy it with a farm-level scope.

B. Create the Web Part as part of a feature in a sandboxed solution. Then deploy it by assigning a resource quota at the site collection level.

C. Create the Web Part as part of a feature. Then deploy it to the bin directory of the Web application of each department. Specify and deploy a Custom Access Security policy defining the security limitations of the Web Part.

D. Create the Web Part as part of a feature. Then deploy it to the bin directory of the Web application of each department. Delegate authority to modify the security in the Web application web.config file to the site collection administrator of each department.

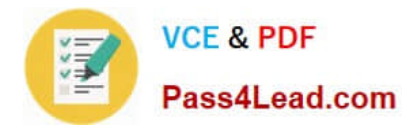

Correct Answer: C

### **QUESTION 5**

You are designing a SharePoint 2010 application.You need to design a list that displays only data from contacts stored in Microsoft Office Outlook 2010. Which approach should you recommend?

- A. Create a list with an external data column. Set the External Content Type of this column.
- B. Create an external list. Create an external content type based on the external list and set the Office Item Type.
- C. Create an external content type and set the Office Item Type. Create an external list from the external content type.
- D. Export the contact list in Outlook 2010. Create a new external list based on the exported data file.

Correct Answer: C

[70-576 Practice Test](https://www.pass4lead.com/70-576.html) [70-576 Study Guide](https://www.pass4lead.com/70-576.html) [70-576 Braindumps](https://www.pass4lead.com/70-576.html)

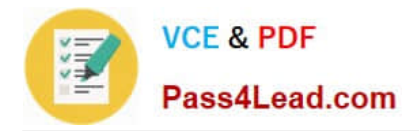

To Read the Whole Q&As, please purchase the Complete Version from Our website.

# **Try our product !**

100% Guaranteed Success 100% Money Back Guarantee 365 Days Free Update Instant Download After Purchase 24x7 Customer Support Average 99.9% Success Rate More than 800,000 Satisfied Customers Worldwide Multi-Platform capabilities - Windows, Mac, Android, iPhone, iPod, iPad, Kindle

We provide exam PDF and VCE of Cisco, Microsoft, IBM, CompTIA, Oracle and other IT Certifications. You can view Vendor list of All Certification Exams offered:

## https://www.pass4lead.com/allproducts

# **Need Help**

Please provide as much detail as possible so we can best assist you. To update a previously submitted ticket:

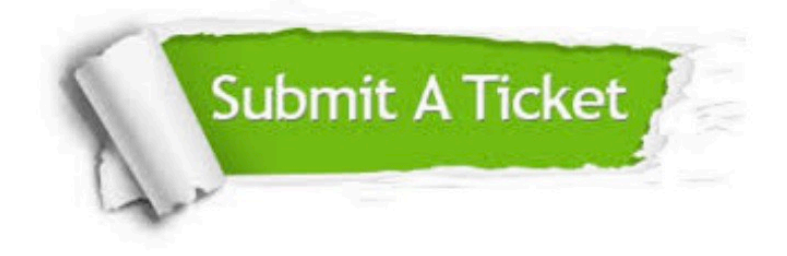

#### **One Year Free Update**

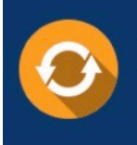

Free update is available within One fear after your purchase. After One Year, you will get 50% discounts for updating. And we are proud to .<br>poast a 24/7 efficient Customer Support system via Email

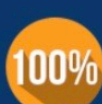

**Money Back Guarantee** To ensure that you are spending on

quality products, we provide 100% money back guarantee for 30 days from the date of purchase

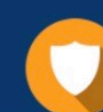

#### **Security & Privacy**

We respect customer privacy. We use McAfee's security service to provide you with utmost security for vour personal information & peace of mind.

Any charges made through this site will appear as Global Simulators Limited. All trademarks are the property of their respective owners. Copyright © pass4lead, All Rights Reserved.